## SAP ABAP table RJHM2000 {IS-M: Screen Fields for Business Partners on Overview Screen}

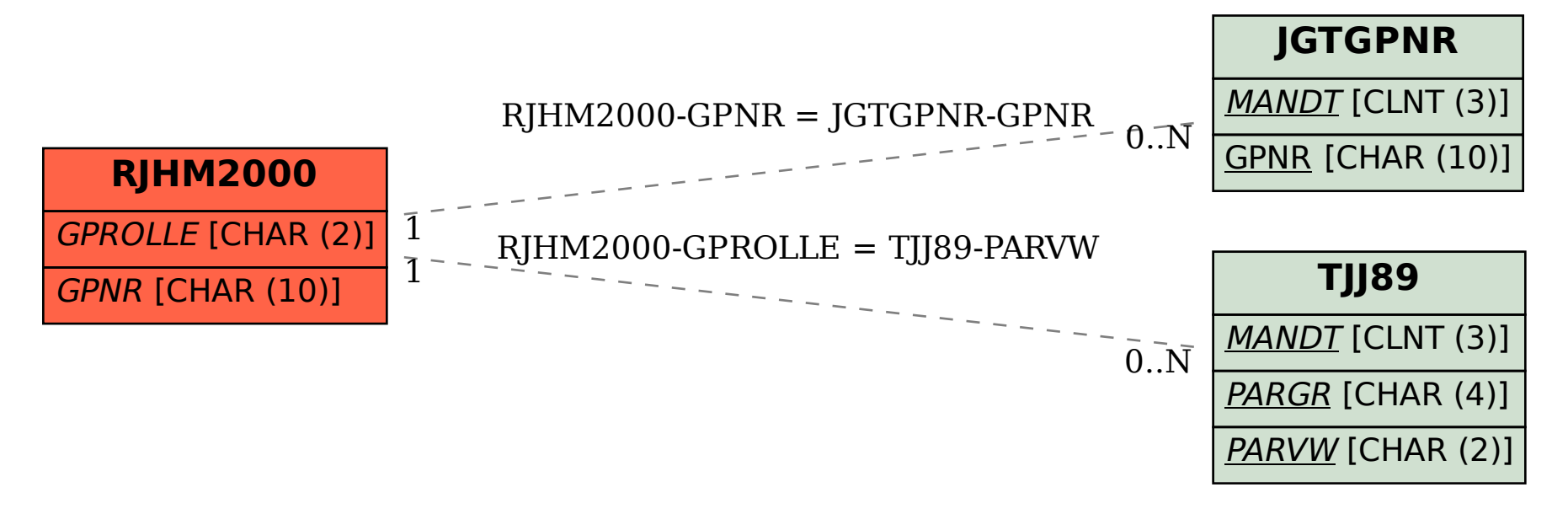